**AutoCAD Crack Activator [Mac/Win] [Latest]**

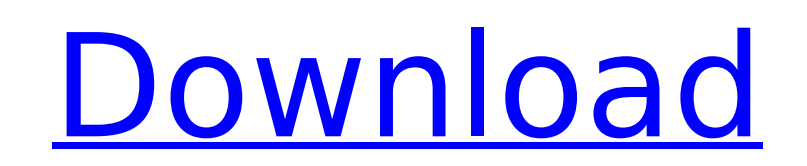

### **AutoCAD Crack+ Latest**

The first version of AutoCAD Serial Key, released in 1983, was a small, standalone app that ran on a proprietary "mini" operating system for the Apple Macintosh. Initially AutoCAD could only be used in the Macintosh's "rea to lines, arcs, circles, and ellipses. For additional capabilities, users had to install an optional external "Extender". As the Macintosh line of computers grew in power and popularity, the Autodesk developers turned to r of personal computers, and created a larger, more powerful version of AutoCAD. It was called AutoCAD LT for "low-end" versions, and was released in 1989. The 1986 introduction of the Macintosh Plus (model number 5400, or 5 a larger screen (15.75") and with better graphics capabilities. It was the first commercially available personal computer running Microsoft Windows. The 1990s brought significant changes to AutoCAD. The DOS operating syste compatible with the Macintosh operating system in the same year, making it possible to run AutoCAD on Macintosh computers. The same year, AutoCAD LT switched from using Microsoft DOS to Apple's SCO Unix. In 1994, Autodesk architecture-focused commercial CAD product. In 1997, Autodesk introduced a new and more powerful operating system for AutoCAD, the Windows NT platform. AutoCAD LT, which could still run on the Mac operating system, was re Autodesk published Autodesk Inventor, an internet-based solution for designing interactive products. Contents History of AutoCAD While the history of commercial CAD software in general can be traced back to Archibald MacLe (Automatic Computer-Aided Design) can be traced back to the early days of microcomputers. In 1977, Dave Cullinan and Mike Boetcher introduced a microcomputer app called SkillBuilder that worked on a version of the MacPaint sent to a plotter in the industrial designer's machine room. The

#### **AutoCAD**

3D feature 3D is a 3D modeler that can be used with various CAD products. AutoCAD Serial Key is compatible with various 3D applications including Quigley's 3D Modeler from Raindrop and 3DS (now part of a separate company c imported from AutoCAD Cracked Version or other programs. Laid-out parts can be printed, drawn and sent via email or to a printer. Laid-out parts can be printed and sent via email or a printed and sent via email or a printe Cracked AutoCAD With Keygen's Prototyping Technology allows the author to create and prototype a drawing of the intended design on a computer screen. Prototypes are created as a separate drawing file that is appended to th technology is often referred to as BIM, because the technology is applicable to Building Information Modeling. Prototyping technology is described in-depth in the AutoCAD Crack Mac Application User Guide, Chapter 6, Protot generate a mesh model of the drawing, and use that mesh as an editable polygon-based surface. Rigid body Rigid body refers to the capability to track a selected object and manipulate its position and orientation within the body. The rigid body is typically called Rigid Body, but other labels such as Object Body, Copy Body and Object Control may also be used. Rigid bodies can be attached to a specific location, to a point, to a loop, to a cur The different types of rigid bodies are described in the AutoCAD Full Crack Application User Guide, Chapter 13, Rigid Body. Viewports A viewport is a window or screen that displays a specific part of a drawing. Some viewpo Viewports are created on a model space, which is the space of the drawing that contains the objects. Another way of thinking of this is to say that the viewports are "windows" that are positioned over the model space. Some Cross Section, and 3D Display, are created directly in the drawing canvas. Other viewports, such as Hatch and Pane, are created in the af5dca3d97

## **AutoCAD Crack+ Torrent (Activation Code) Free Download For PC**

Go to the Keygen tab, click on the "Download" button and follow instructions. Step 2: Checking if your product is valid In the product's page click on "Try Product" button to check if your product is valid. Step 3: Using t Here's the steps you need to do: Download the latest updated version of the Autocad or Autocad LT from Autodesk's website Run the Setup.exe file on your machine Go to the Install tab and follow the steps as described in th keygen tab and enter your licence code Go to the tab "Autocad LT 2019" or "Autocad 2019" depending on your licence Click on "Download and Install" Follow the instructions on the screen Then run the program Make sure you've then the "Activate" button In the upper left corner you'll see the "Activated" banner - you can activate the product now Go to the "Installation" tab, and follow the steps as described You'll also need to go to the keygen LT 2019" or "Autocad 2019" depending on your licence Click on "Download and Install" Follow the instructions on the screen Then go to the "Installation" tab and follow the steps as described The last step is to: Go to the "Autocad LT 2019" or "Autocad 2019" depending on your licence Click on "Download and Install" Follow the instructions on the screen Then go to the "Installation" tab and follow the steps as described That's it - the produc Autodesk Design Suite (Autocad or Autocad LT) installed. You just need to activate the latest Autocad or Autocad LT. Activate the latest Autocad or Autocad or Autocad LT from the Setup/Activate tab and you can use the keyg

### **What's New In AutoCAD?**

3D Sketching: Bring your designs to life with 3D sketches. Use 2D sketches to wireframe your design and 2D views to share the design with clients and coworkers. (video: 3:55 min.) Easier Euler An easy-to-use drawing modele sections of your model using Euler tools. (video: 3:45 min.) .DXF OLE Import: Share files with AutoCAD and other software. Import files with.DXF,.DWG and.WMF extensions. (video: 5:35 min.) Printing improvements: Support fo Xerox Jet printers. (video: 2:55 min.) Data Management for 2D Files: Save your drafts in the background. Efficiently manage multiple drafts of a design. (video: 3:25 min.) Sharing Improvements: Create desktop shortcuts to model with colleagues. (video: 1:50 min.) Improved command line and script editor: Automatic command line and script indentation for coding languages like C++, C#, Java, etc. New keyboard shortcuts for nearly all commands 3:20 min.) More improvements in system resources and performance: Optimized the rendering pipeline for faster screen updates. Uses an advanced and efficient rendering engine that is better-suited for your environment. (vid Using the redesigned Windows Media Center to manage and play all your favorite video, music, podcasts, and photos. Stream your local content to your TV and display device. (video: 2:15 min.) Improved on-screen keyboard: Re efficient. Improved typing and mobile experience on the new Windows 10 on-screen keyboard. (video: 1:55 min.) CAD Tools improvements: Deck options with built-in tools. AutoCAD 2023 comes with all the basic and advanced Aut drawings. (video: 2:45 min.) Find, Match and Select Improvements: Find files

# **System Requirements:**

Minimum: Mac OSX 10.5.8 or Windows XP SP2 or higher CPU: Intel Pentium 4, or AMD Athlon processor Memory: 512 MB of RAM Hard Drive: 1 GB of free space Graphics: 512 MB of RAM Sound Card: 32-bit, 16-bit or 8-bit stereo card Please note, when installing Remote Control for Mac OSX 10.5.8, a networking permission dialog will appear asking for permission for

[http://www.kiochi.com/%product\\_category%/autocad-crack-activation-3](http://www.kiochi.com/%product_category%/autocad-crack-activation-3) <https://volektravel.com/wp-content/uploads/2022/08/AutoCAD-47.pdf> <https://cambodiaonlinemarket.com/autocad-24-1-crack-registration-code-pc-windows-latest/> <https://over-the-blues.com/advert/autocad-2017-21-0-pc-windows/> <https://cecj.be/autocad-x64-latest-2022/> [https://datingmarriagehub.com/wp-content/uploads/2022/08/AutoCAD\\_Crack\\_\\_\\_Serial\\_Key\\_Download\\_For\\_PC\\_Latest.pdf](https://datingmarriagehub.com/wp-content/uploads/2022/08/AutoCAD_Crack___Serial_Key_Download_For_PC_Latest.pdf) [https://ekhayaonline.com/wp-content/uploads/2022/08/AutoCAD\\_\\_Crack\\_\\_\\_Download\\_X64.pdf](https://ekhayaonline.com/wp-content/uploads/2022/08/AutoCAD__Crack___Download_X64.pdf) <https://ig-link.com/autocad-2022-latest-2/> <https://continentpost.com/wp-content/uploads/2022/08/AutoCAD-25.pdf> <https://ursgift.com/autocad-crack-with-license-code-free-download-x64/> <https://unsk186.ru/autocad-crack-free-download-x64-2/> <http://theartdistrictdirectory.org/wp-content/uploads/2022/08/AutoCAD-55.pdf> <http://climabuild.com/autocad-license-code-keygen-free-download-final-2022/> <http://www.terrainsprives.com/wp-content/uploads/2022/08/phijal.pdf> [https://teenmemorywall.com/wp-content/uploads/2022/08/AutoCAD\\_\\_Crack\\_\\_\\_Free\\_Download.pdf](https://teenmemorywall.com/wp-content/uploads/2022/08/AutoCAD__Crack___Free_Download.pdf)